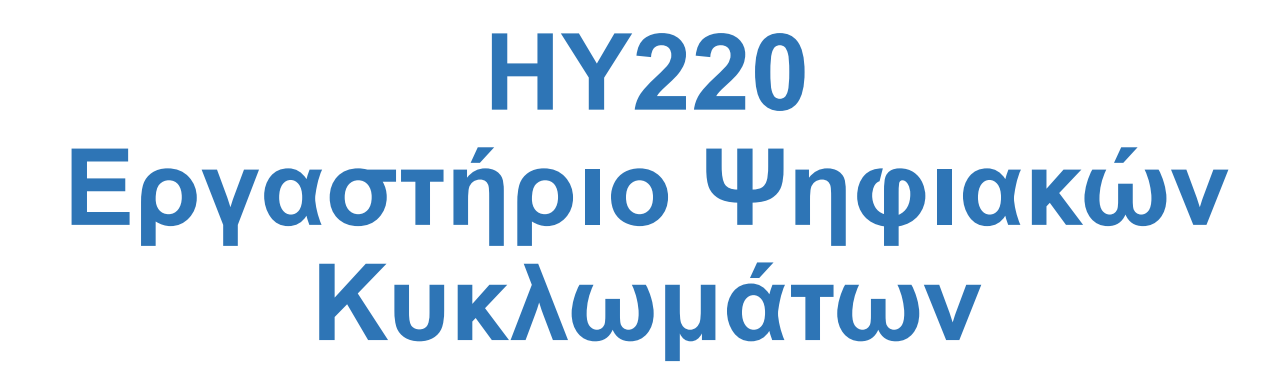

#### **Εαρινό Εξάμηνο 2024**

#### **Μηχανές Πεπερασμένων Καταστάσεων**

**ΗΥ220 - Βασίλης Παπαευσταθίου 1**

#### **FSMs**

- Οι μηχανές πεπερασμένων καταστάσεων Finite State Machines (FSMs)
	- ⎻ πιο αφηρημένος τρόπος να εξετάζουμε ακολουθιακά κυκλώματα
	- ⎻ είσοδοι, έξοδοι, τρέχουσα κατάσταση, επόμενη κατάσταση
	- ⎻ σε κάθε ακμή του ρολογιού συνδυαστική λογική παράγει τις εξόδους και την επόμενη κατάσταση σαν συναρτήσεις των εισόδων και της τρέχουσας κατάστασης.

### **Χαρακτηριστικά των FSM**

- Η επόμενη κατάσταση είναι συνάρτηση της τρέχουσας κατάστασης και των εισόδων
- Moore Machine: Οι έξοδοι είναι συνάρτηση της κατάστασης

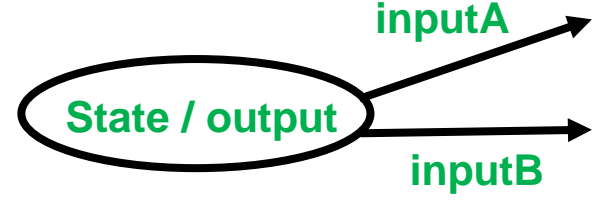

• Mealy Machine: Οι έξοδοι είναι συνάρτηση της κατάστασης και των εισόδων

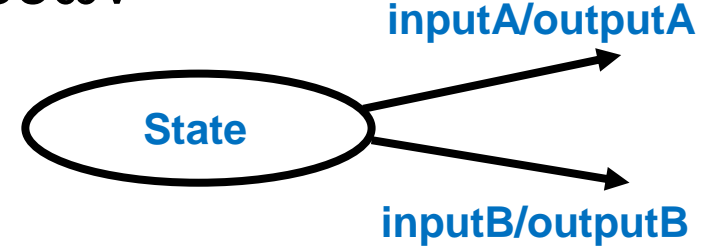

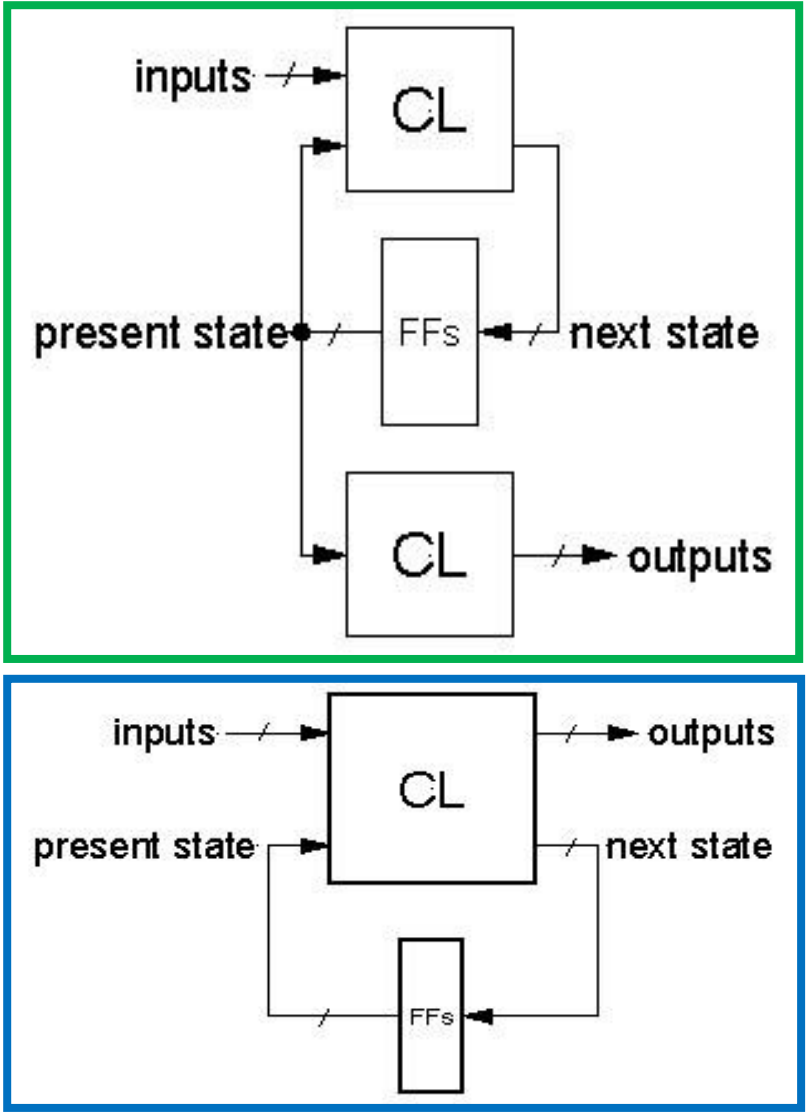

# **Βήματα Σχεδίασης**

- Περιγραφή λειτουργία του κυκλώματος (functional specification)
- Διάγραμμα μετάβασης καταστάσεων (state transition diagram)
- Πίνακας καταστάσεων και μεταβάσεων με συμβολικά ονόματα (symbolic state transition table)
- Κωδικοποίηση καταστάσεων (state encoding)
- Εξαγωγή λογικών συναρτήσεων
- Διάγραμμα κυκλώματος
	- ⎻ FFs για την κατάσταση
	- ⎻ ΣΛ για την επόμενη κατάσταση και τις εξόδους

### **Αναπαράσταση FSM**

- Καταστάσεις: όλες οι πιθανές τιμές στα ακολουθιακά στοιχεία μνήμης (FFs)
- Μεταβάσεις: αλλαγή κατάστασης
- Αλλαγή τις κατάστασης με το ρολόι αφού ελέγχει την φόρτωση τιμής στα στοιχεία μνήμης (FFs)

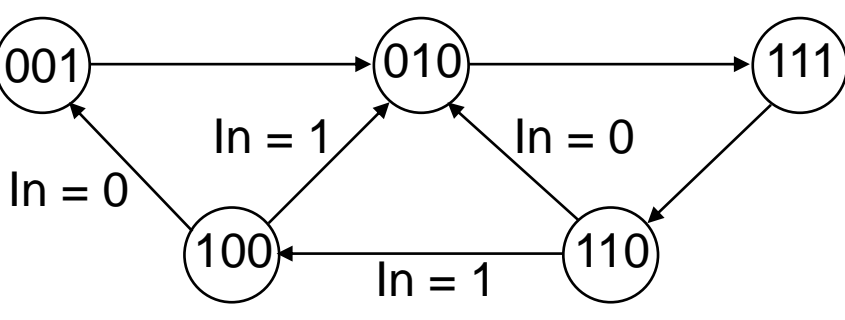

- Ακολουθιακή λογική
	- ⎻ Ακολουθία μέσω μιας σειράς καταστάσεων
	- ⎻ Βασίζεται στην ακολουθία των τιμών στις εισόδους

#### **Παράδειγμα FSM - Reduce 1s**

• Αλλαγή του πρώτου 1 σε 0 σε μια σειρά από 1

⎻ Moore FSM

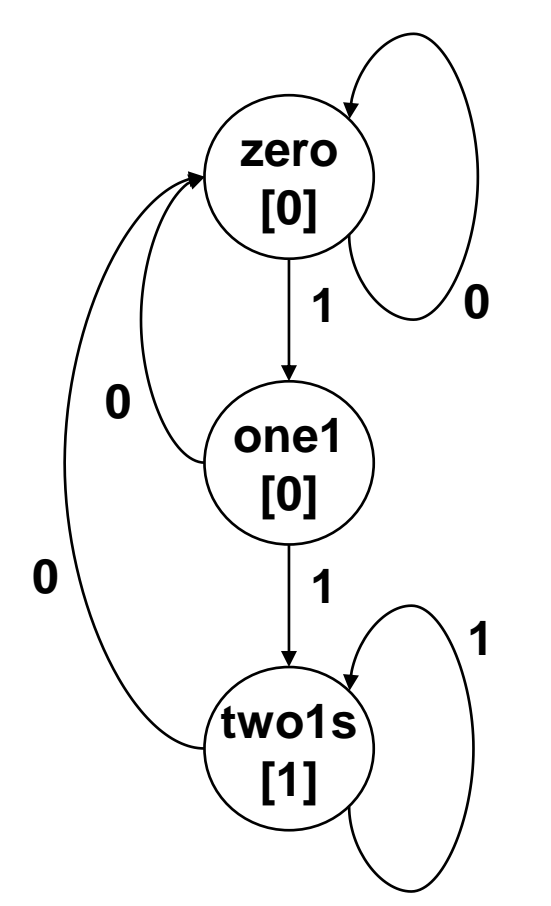

#### **Moore FSM: General & State**

```
module ReduceMoore(
  input logic clk,
 input logic rst,
 input logic in,
 output logic out
);
logic [1:0] current_state; // state register
logic [1:0] next_state;
```

```
// State declarations
parameter int STATE_Zero = 2'h0,
               STATE One1 = 2'h1,
               STATE Two1s = 2'h2,
               STATE X = 2'hX;
// Implement the state register
always_ff @( posedge clk) begin
  if (rst) current state \leq STATE Zero;
 else current state \leq next state;
end
```
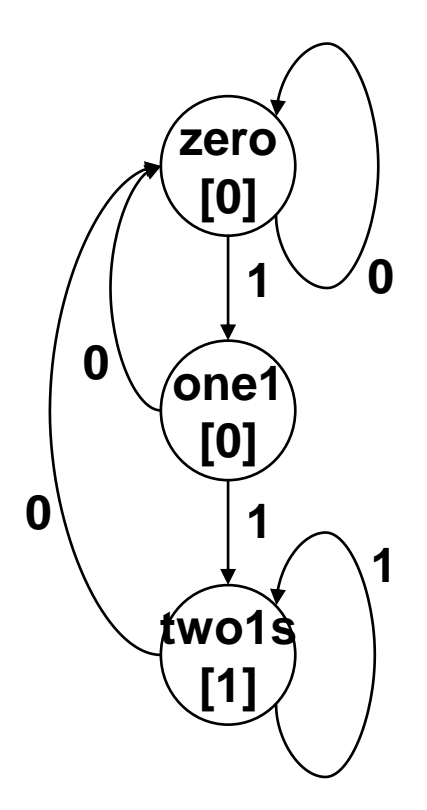

#### **Moore FSM: Combinatorial**

```
always_comb begin
 next_state = current_state; // acts as the default/else
 out = 1'b0; // default output
 case (current_state)
   STATE_Zero: begin // last input was a zero
     if (in) next state = STATE One1;
   end
   STATE_One1: begin // we've seen one 1
     if (in) next state = STATE Two1s;
     else next state = STATE Zero;
   end
   STATE_Two1s: begin // we've seen at least 2 ones
    out = 1;
     if (\sim in) next state = STATE Zero;
   end
   default: begin // in case we reach a bad state
    out = 1'bx;next state = STATE Zero;
   end
 endcase
                                                         0
                                                           0
                                                              one1
                                                              two1s
```
**1**

**zero**

**[0]**

**1**

**[0]**

**[1]**

**0**

**1**

#### **Moore FSM: SystemVerilog Enums**

```
module ReduceMooreEnums(
  input logic clk,
  input logic rst,
  input logic in,
 output logic out
);
enum logic [1:0] { 
  STATE Zero = 2'h0,
  STATE One1 = 2'h1,
  STATE Two1s = 2'h2 } current state, next state;
// alternative:
// typedef enum logic [1:0] {
// STATE Zero, STATE One1, STATE Two1s } FSM State t;
// FSM State t current state, next state;
// Implement the state register
always_ff @( posedge clk) begin
  if (rst) current state \leq STATE Zero;
```
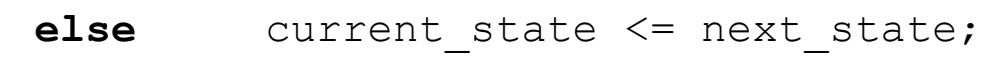

#### **end**

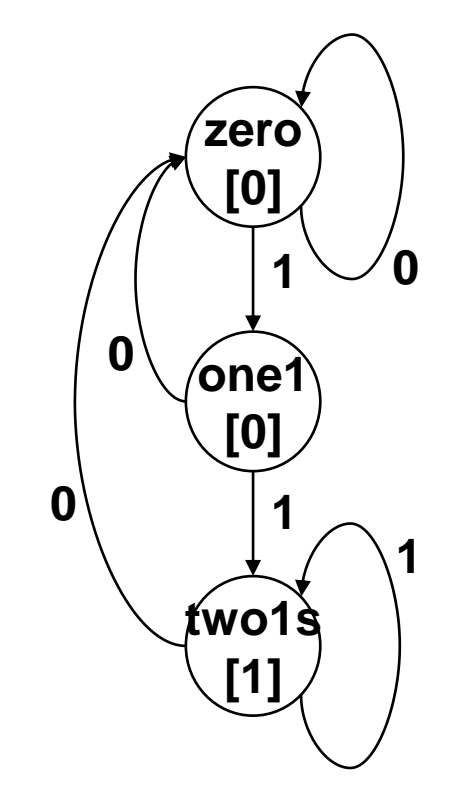

#### **Mealy FSM**

```
module ReduceMealy( input logic clk, rst, in, output logic out);
logic current_state; // state register
logic next state;
parameter int STATE_Zero = 1'b0,
                STATE\ One 1 = 1'b1;always_ff @(posedge clk) begin
  if (\overline{r}st) current state \leq STATE Zero;
  else current state <= next state;
end
always_comb begin
    n \in \mathbb{R} state = current state;
    out \equiv 1'b0;
    case (current_state)
        STATE Zero: if (in) next state = STATE One;
        STATE<sup>T</sup>One1: begin // we've seen one \overline{1}<br>if (in) and next state = STATE
                         next state = STATE One;
          else next<sup>-</sup>state = STATE<sup>-</sup>Zero;
          Out = In:end
    endcase
end
```
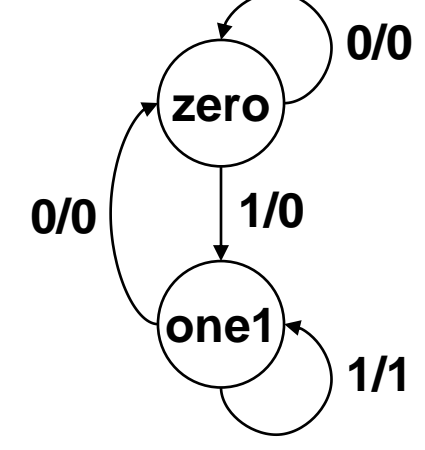

#### **Moore vs Mealy**

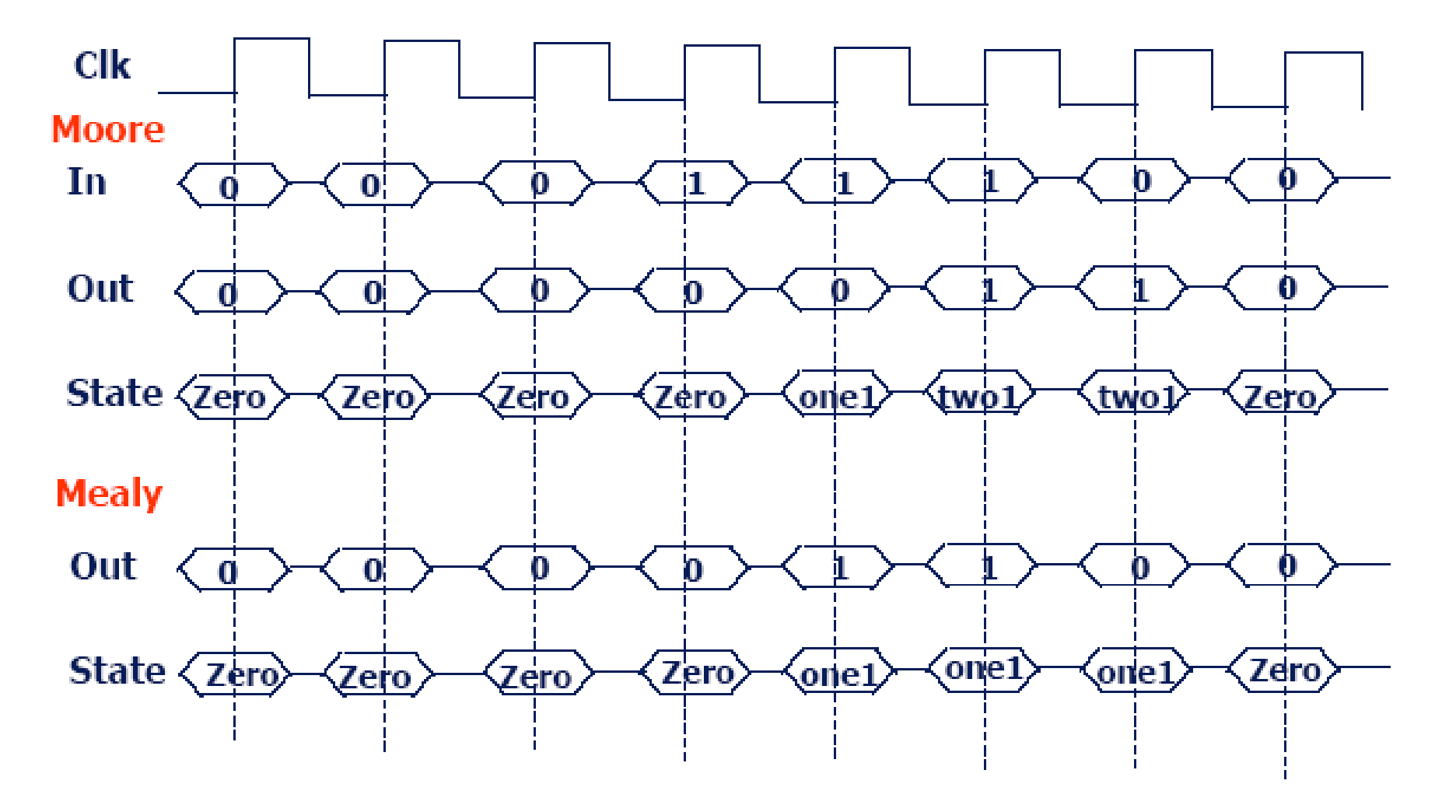

## **Moore vs Mealy Συμπεριφορά**

- Moore
	- ⎻ απλοποιούν τη σχεδίαση
	- ⎻ αδυναμία αντίδρασης στις εισόδους στον ίδιο κύκλο έξοδοι ένα κύκλο μετά
	- ⎻ διαφορετικές καταστάσεις για κάθε αντίδραση
- Mealy
	- ⎻ συνήθως λιγότερες καταστάσεις
	- ⎻ άμεση αντίδραση στις εισόδους έξοδοι στον ίδιο κύκλο
	- ⎻ δυσκολότερη σχεδίαση αφού καθυστερημένη είσοδος παράγει καθυστερημένη έξοδο (μεγάλα μονοπάτια)
- H Mealy γίνεται Moore αν βάλουμε καταχωρητές στις εξόδους

#### **Moore Machine σε 1 always block (Bad Idea)**

```
module ReduceMoore(
  input logic clk,
  input logic rst,
 input logic in,
 output logic out
);
```

```
logic [1:0] state; // state register
parameter int zero = 0, 
             one1 = 1,
             twols = 2;
```
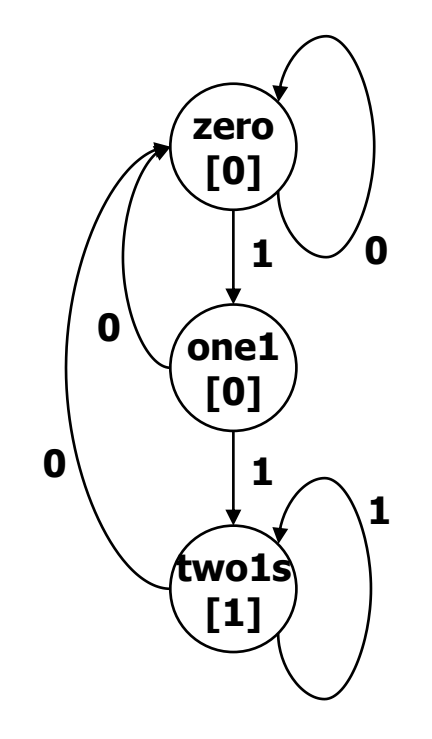

#### **Moore Machine σε 1 always block (Bad Idea)**

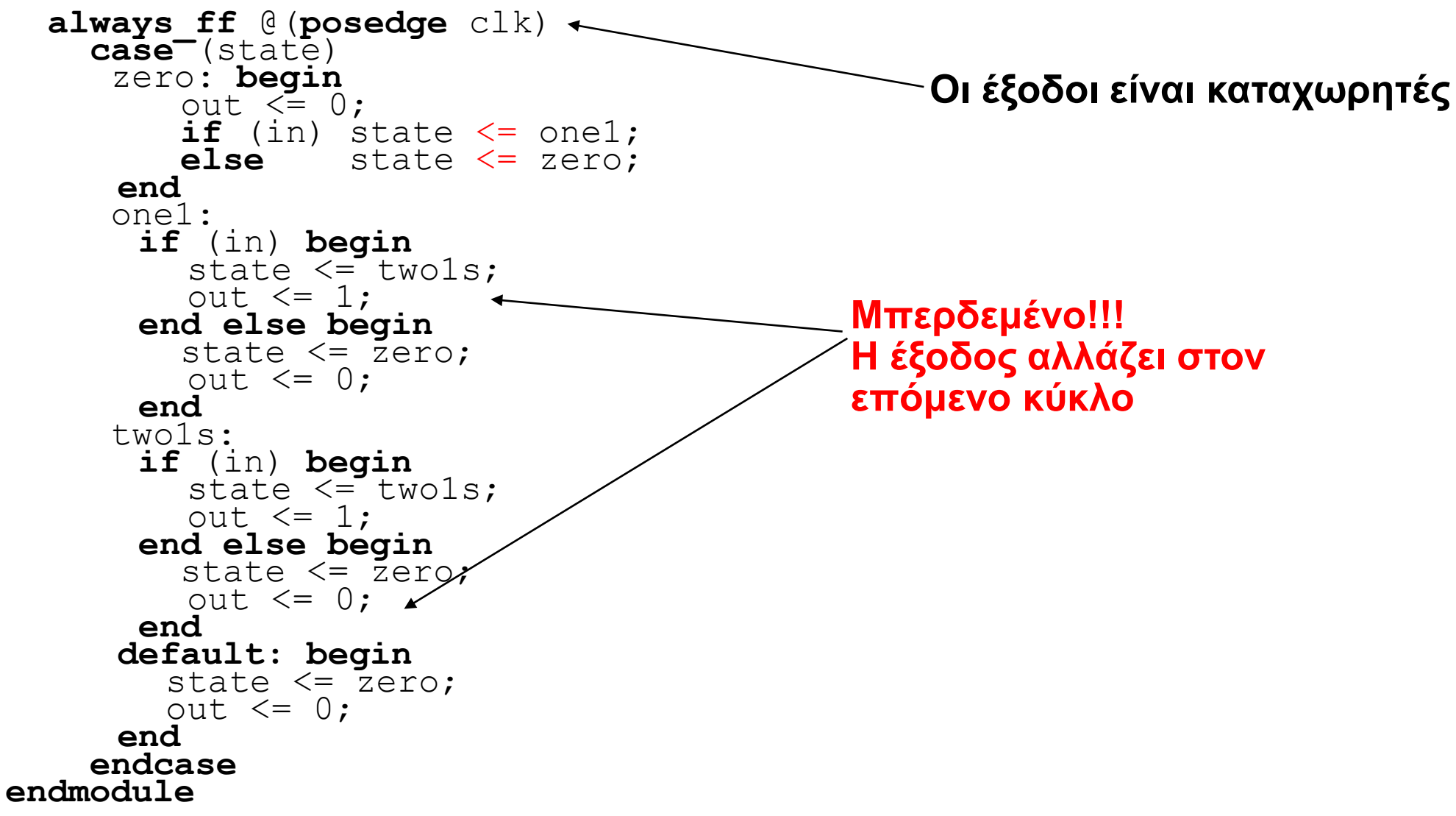

### **Υλοποίηση FSMs**

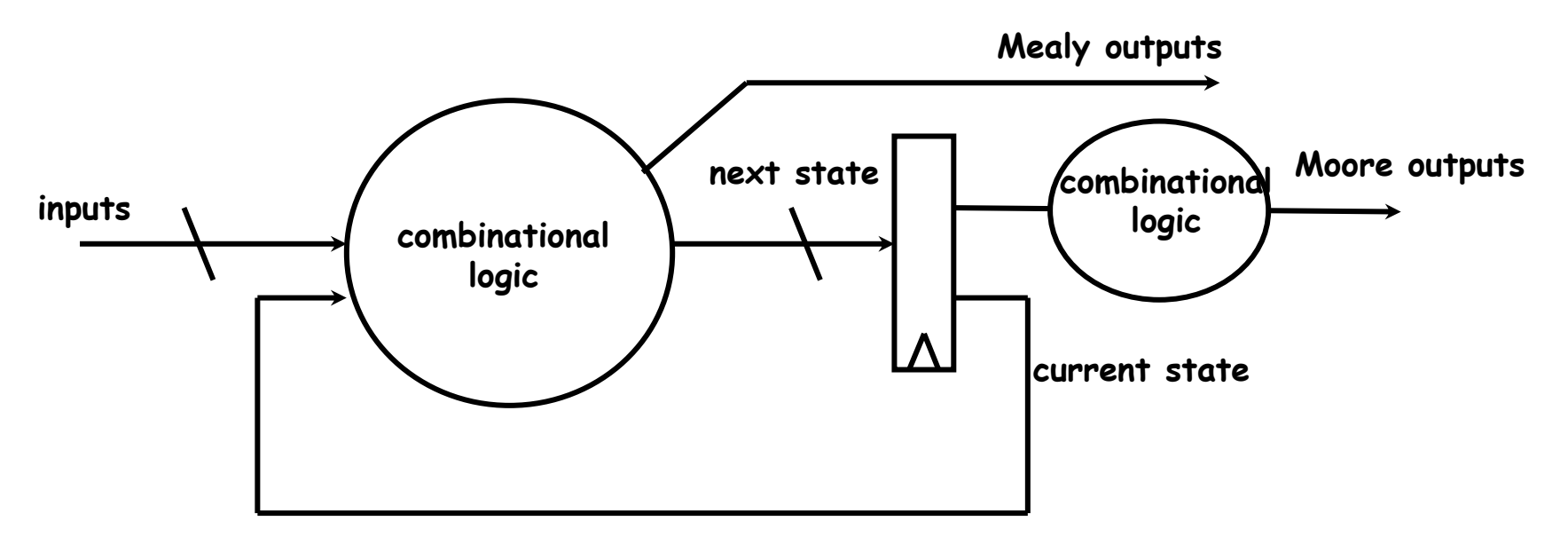

- Προτεινόμενο στυλ υλοποίησης FSM
	- ⎻ Ο καταχωρητής κατάστασης σε ένα ξεχωριστό always\_ff o clocked – πάντα reset – χρήση μόνο non-blocking assignment
	- ⎻ Η συνδυαστική λογική αλλαγής καταστάσεων σε always\_comb  $\circ$  πάντα default – χρήση μόνο blocking assignments
	- $-$  Έξοδοι είτε από always\_comb της CL είτε από wires o χρήση μόνο blocking assignments *(και σιγουρευτείτε για τις default τιμές)*

#### **Απλή FSM**

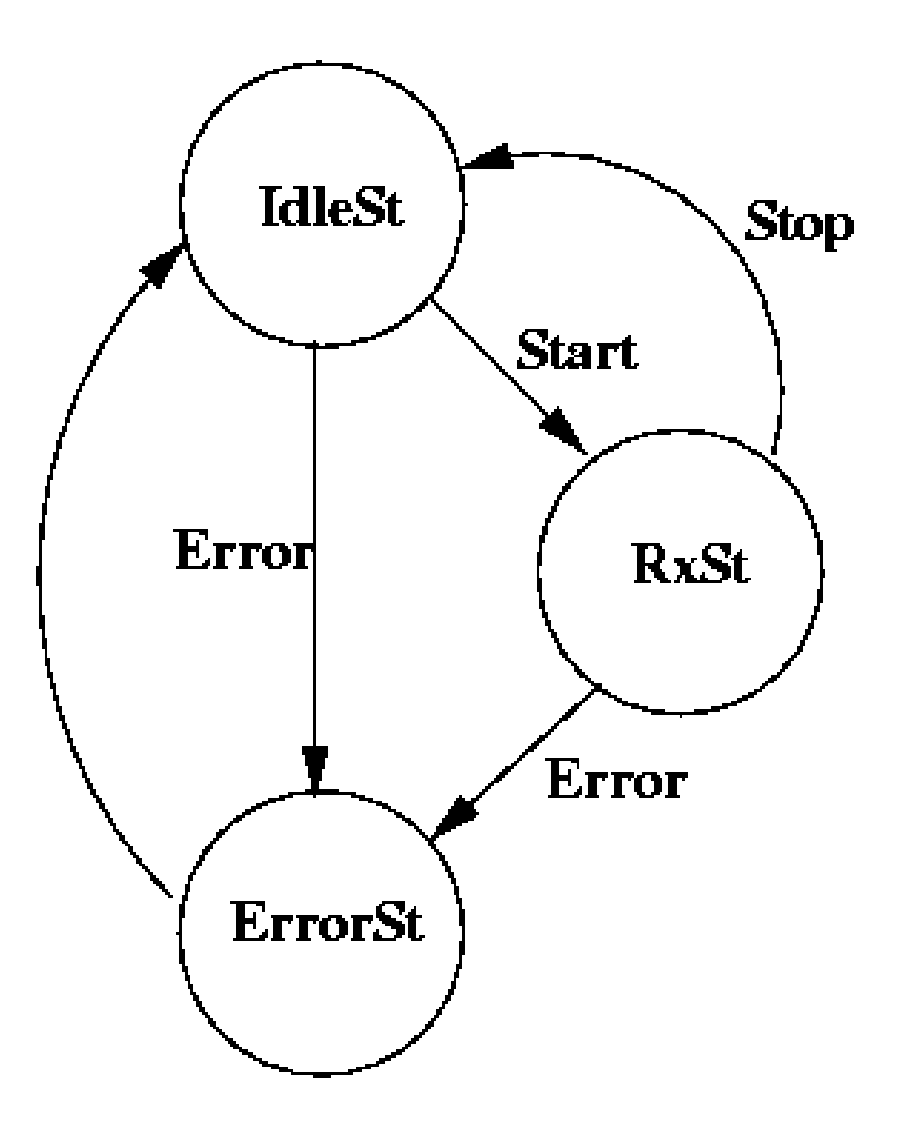

# **Απλή FSM (1/3)**

```
module fsm( receive, start, stop,
              error, clk, reset n);
//
parameter int C2Q = 1;
//
input logic start, stop, error, clk, reset n;
output logic receive;
//parameter logic [1:0] IdleState = 0,ReceiveState = 1,
                          ErrorState = 2;
//
logic [1:0] fsm state, fsm nxtstate;
//always_ff @(posedge
clk) begin
    \overline{\textbf{if}} \overline{(\text{``reset n})} fsm state \overline{<} = #C2Q IdleState;
    else \overline{\phantom{a}} fsm<sup>-</sup>state <= #C2Q fsm nxtstate;
end
```
# **Απλή FSM (2/3)**

```
always_comb begin
 case
(fsm_state) 
   IdleState
:
   begin
     if(error) fsm nxtstate = ErrorState;
     else begin
       if(start) fsm nxtstate = ReceiveState;
       else fsm<sup>-</sup>nxtstate = IdleState;
     end
   end
   ReceiveState
:
   begin<br>if(error)
                  fsm nxtstate = ErrorState;
     else begin
       \textbf{if}(\text{stop}) fsm nxtstate = IdleState;
       else fsm<sup>-</sup>nxtstate = ReceiveState;
     end
   end
   ErrorState: fsm nxtstate = IdleState;
   default: fsm nxtstate = IdleState;
  endcase
```
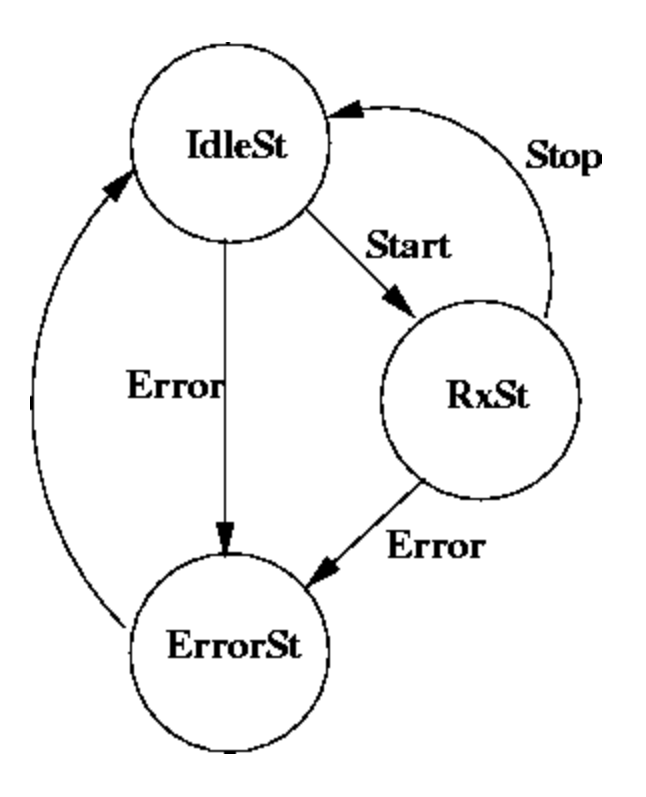

**end**

# **Απλή FSM (3/3) – Οι έξοδοι**

#### • The Moore Output

```
assign receive = fsm state[0];
// alternative: 
// assign receive = (fsm_state == ReceiveState);
```
#### • The Mealy Output

```
assign receive = ((fsm state == IdleState) \& start)((fsm state == ReceiveState) & ~error & ~stop );
```

```
// alternative: with blocking assignments
// always_comb begin
// receive = 0; // default value for output 
// if ((fsm_state == IdleState ) & start) receive = 1;
// if ((fsm_state == ReceiveState) & ~error & ~stop ) receive = 1;
// end
```
### **Παράδειγμα: «Αυτόματος Πωλητής» (1/5)**

- Βγάζει αναψυκτικό όταν βάλουμε 15 λεπτά του €
- Κερματοδέκτης για νομίσματα των 5 και 10 λεπτών του €
- Δεν δίνει ρέστα!

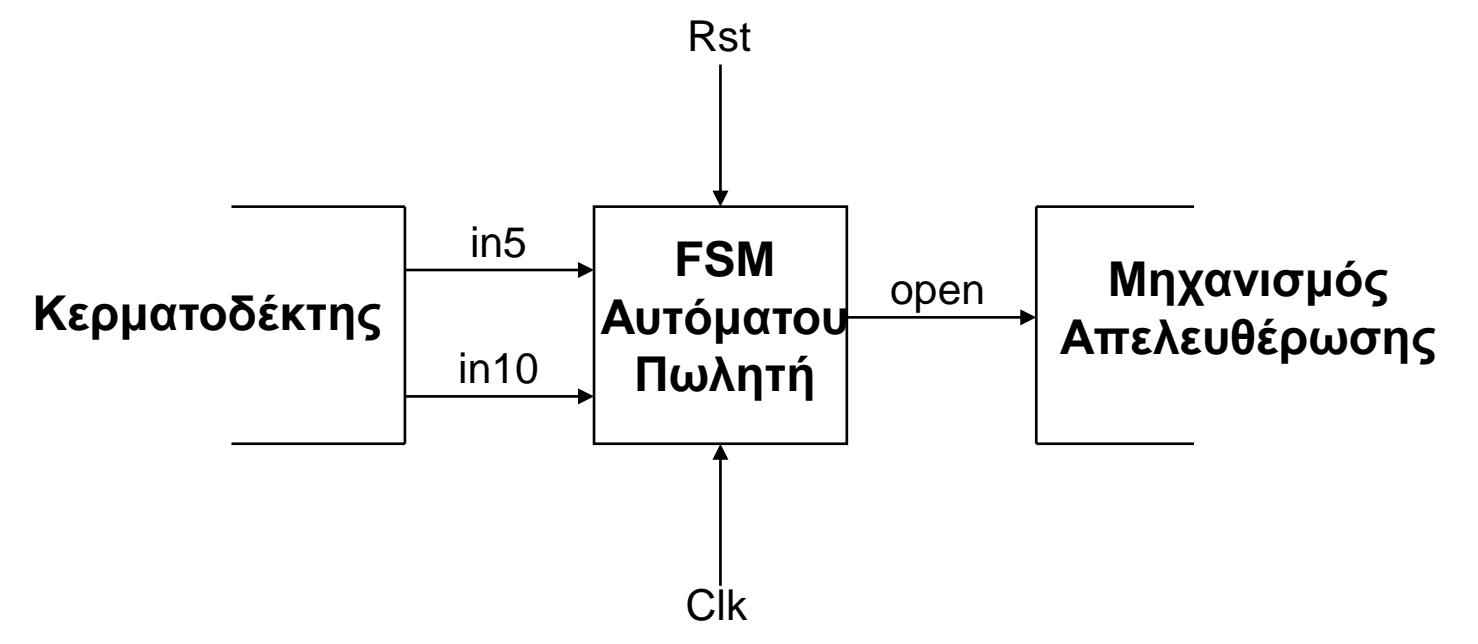

# **Παράδειγμα: «Αυτόματος Πωλητής» (2/5)**

- Αναπαράσταση
	- ⎻ Τυπικές είσοδοι:
		- $\circ$  3 των 5 $\mathfrak c$
		- $\circ$  5¢, 10¢
		- $\circ$  10¢, 5¢
		- o 2 των 10¢
	- ⎻ Διάγραμμα Καταστάσεων:
		- o Είσοδοι: in5, in10, reset, clock
		- o Έξοδοι: open
	- ⎻ Assumptions:
		- o in5 και in10 εμφανίζονται για 1 κύκλο
		- o Μένουμε στην ίδια κατάσταση αν δεν έρθει είσοδος
		- o Όταν έρθει reset πάμε στην αρχική κατάσταση

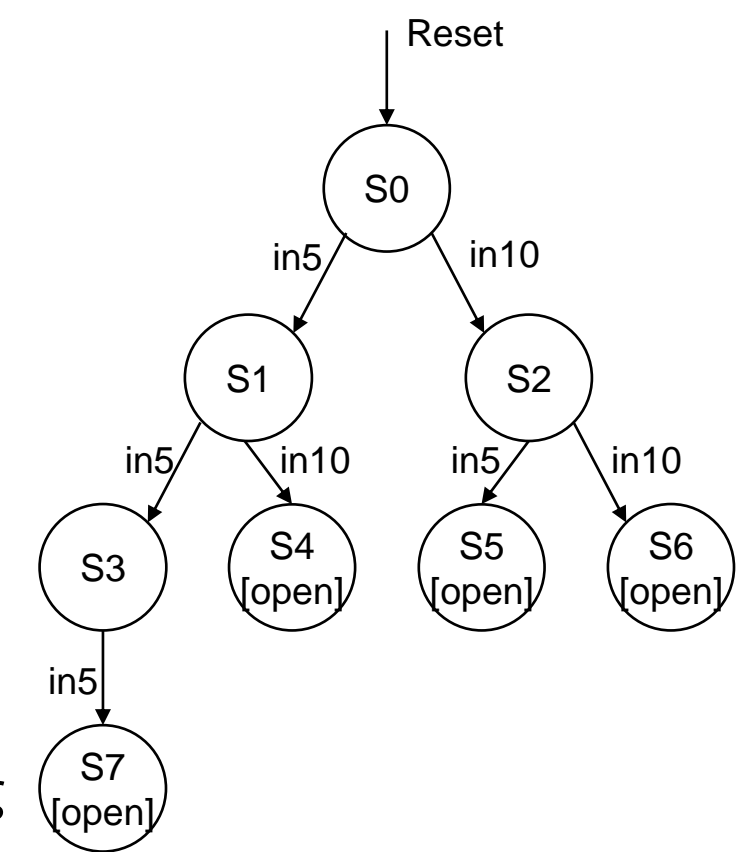

## **Παράδειγμα: «Αυτόματος Πωλητής» (3/5)**

• Ελαχιστοποίηση καταστάσεων - επαναχρησιμοποίηση

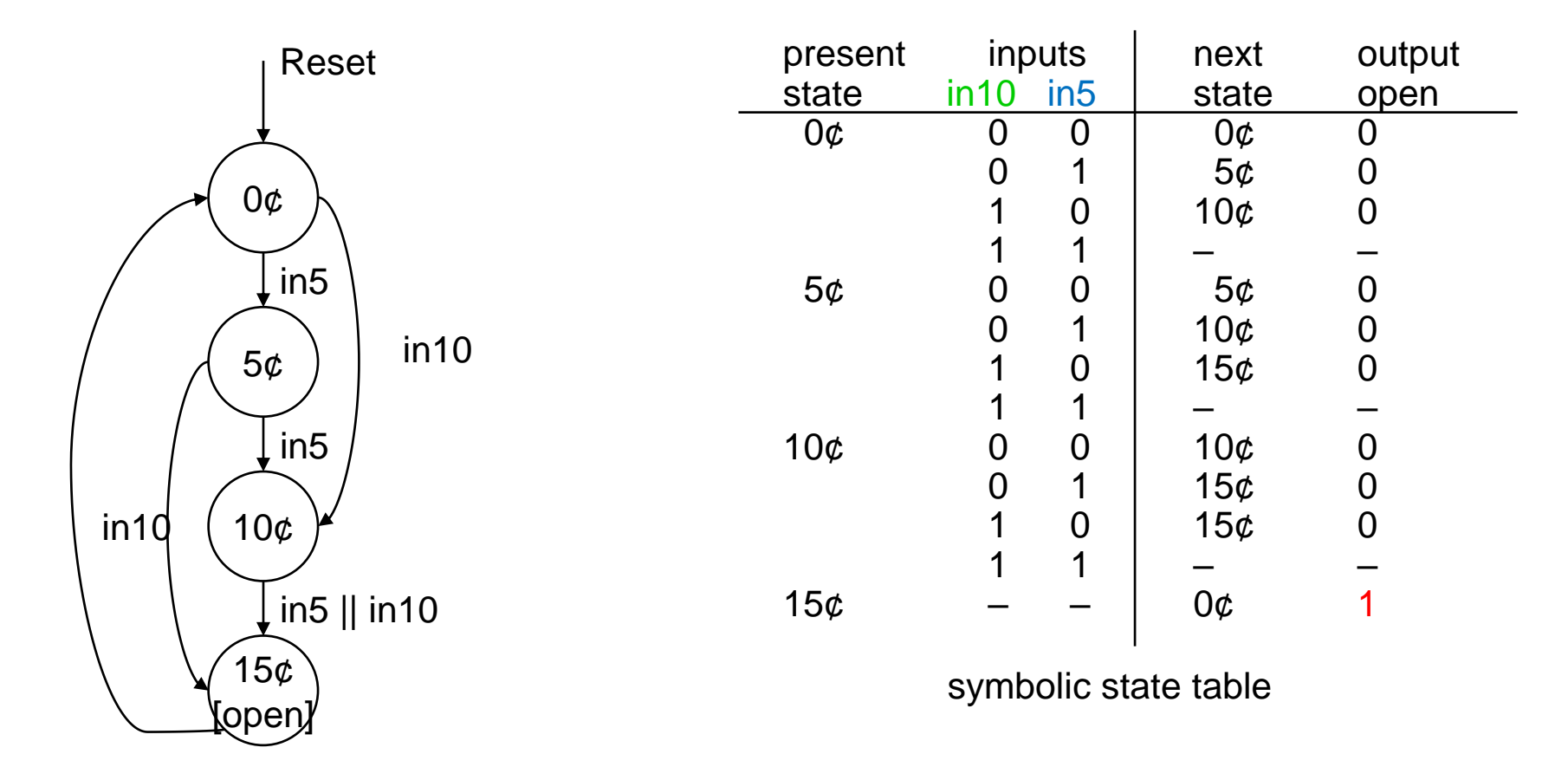

#### **Παράδειγμα: «Αυτόματος Πωλητής» (4/5)**

• Κωδικοποίηση Καταστάσεων – Τυπική

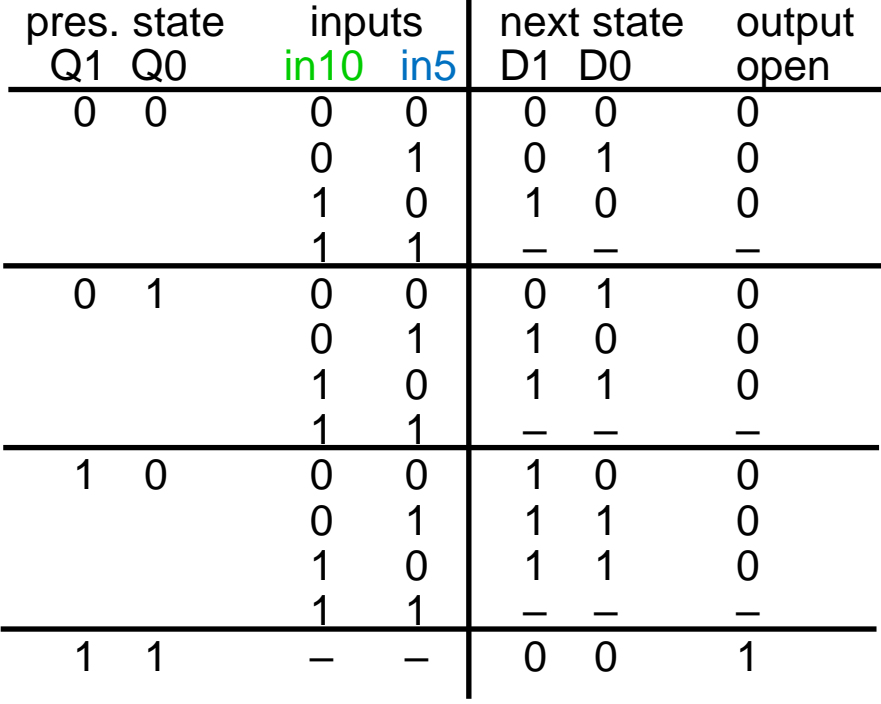

#### **Παράδειγμα: «Αυτόματος Πωλητής» (5/5)**

• Κωδικοποίηση Καταστάσεων – One-hot

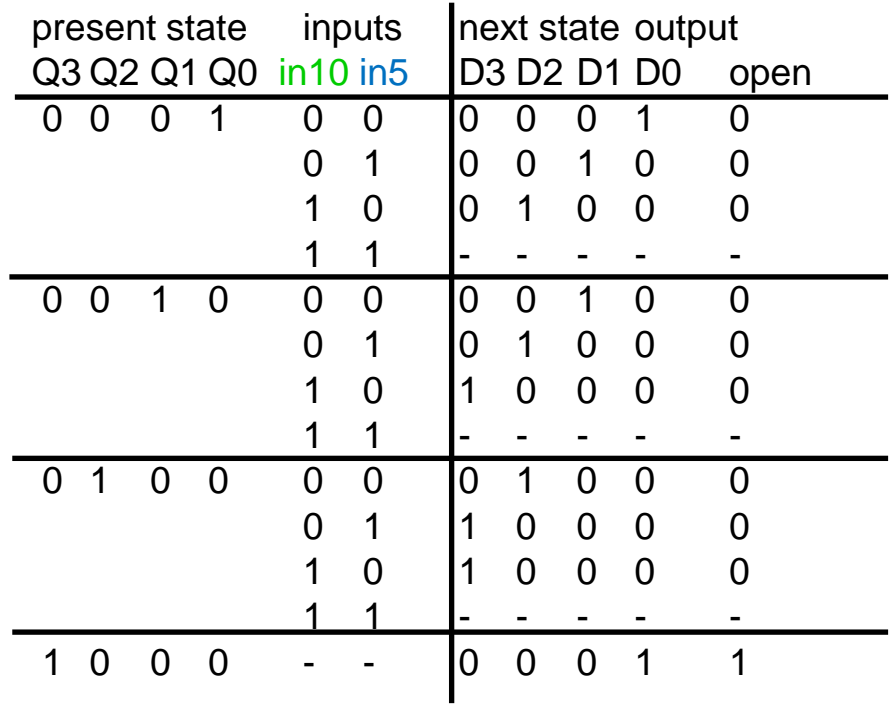

#### **Διαγράμματα καταστάσεων – Moore and Mealy**

Moore machine

Έξοδοι από κατάσταση

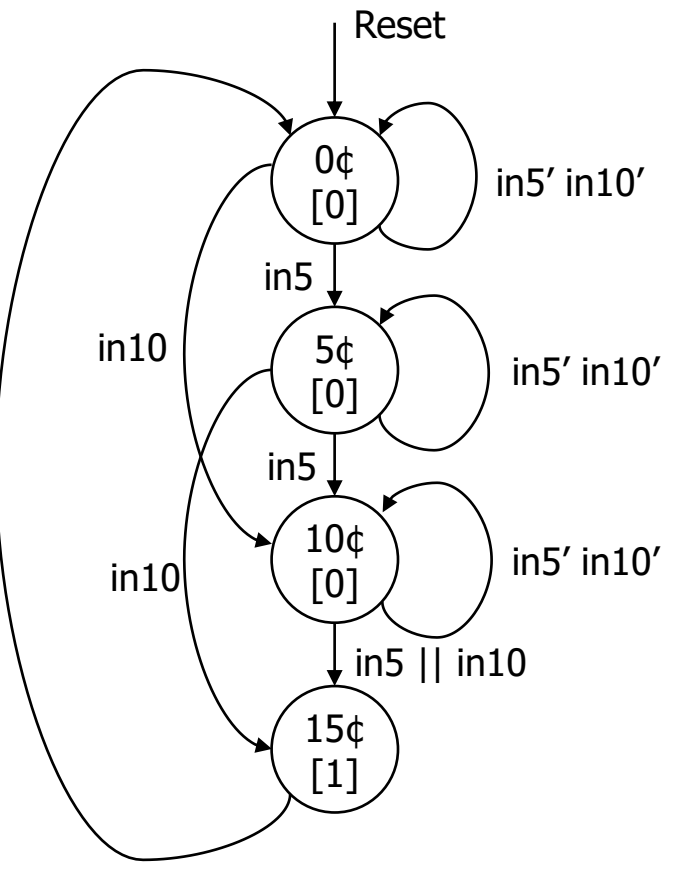

#### Mealy machine Έξοδοι στις μεταβάσεις

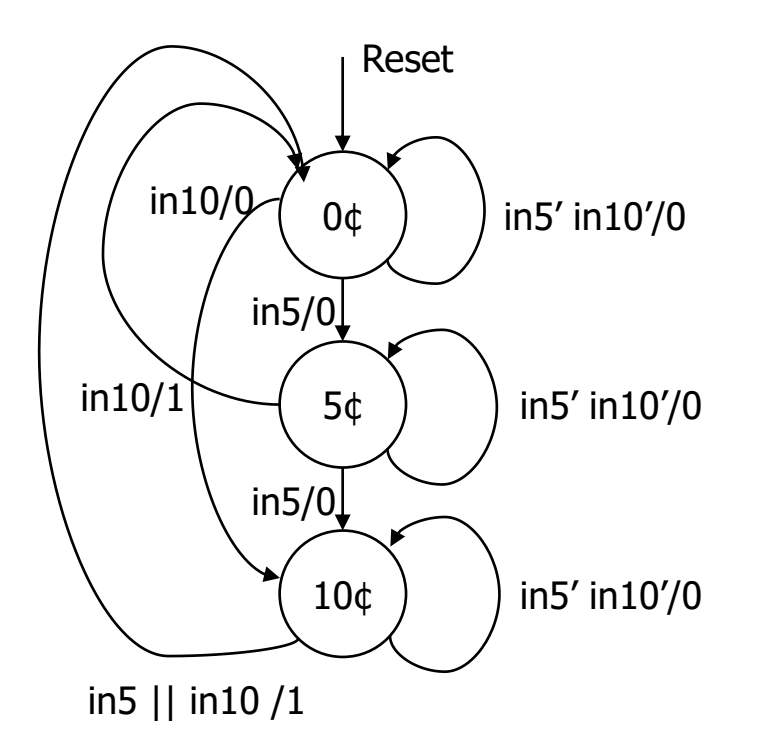

**ΗΥ220 - Βασίλης Παπαευσταθίου 25**

#### **Moore Verilog FSM**

```
module vending (open, clk, rst, in5, in10);
  input logic clk, rst, in5, in10; 
  output logic open;
  logic [1:0] state, next state;
  parameter int zero = 0, five = 1, ten = 2, fifteen = 3;
```

```
always_comb begin
 open = 0; // default output value
 case (state)
   zero: begin
           if (in5) next state = five;
           else if (in10) next state = ten;
           else next state = zero;
           open = 0;end
    …
   fifteen: begin
            next state = zero;open = 1;end
    default: begin
            next state = zero;
            open = 0;end
 endcase
always_ff @(posedge clk)
 if (rst) state \leq zero;
```
**else** state <= next state;

**endmodule**

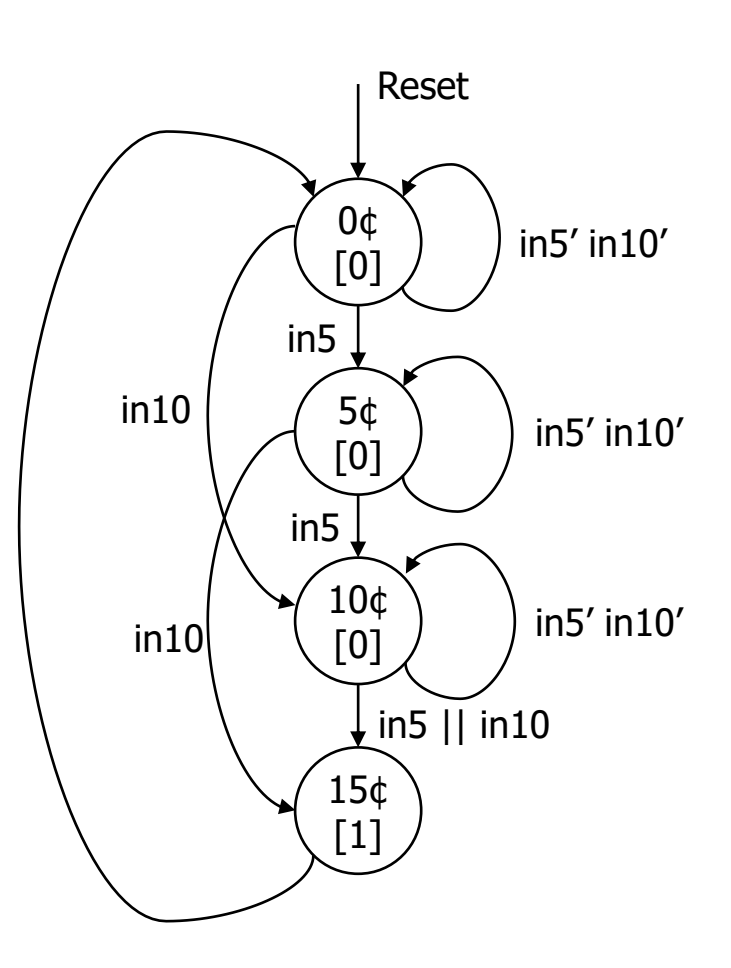

#### **Mealy Verilog FSM module** vending (open, clk, rst, in5, in10); **input logic** clk, rst, in5, in10; **output logic** open; **logic** [1:0] state, next state; **parameter int** zero =  $0,$  five = 1, ten = 2, fifteen = 3; **always\_comb begin** open = 0; *// default output value* **case** (state) zero: **begin** open =  $0;$  $\mathbf{if}$  (in10) next state = ten; **else if** (in5) next<sup>-</sup>state = five; **else** next<sup>-state = zero;</sup> **end** five: **begin if** (in5) **begin** next state = ten; open  $= 0;$ **end else if** (in10) **begin** next state = zero; open<sup> $= 1$ ;</sup> **end else begin** next state =  $five;$  $open = 0;$ **end end … endcase always\_ff** @(**posedge** clk) **if** ( $\overline{r}$ st) state  $\leq$  zero;<br>**else** state  $\leq$  next state <= next state;

**endmodule**

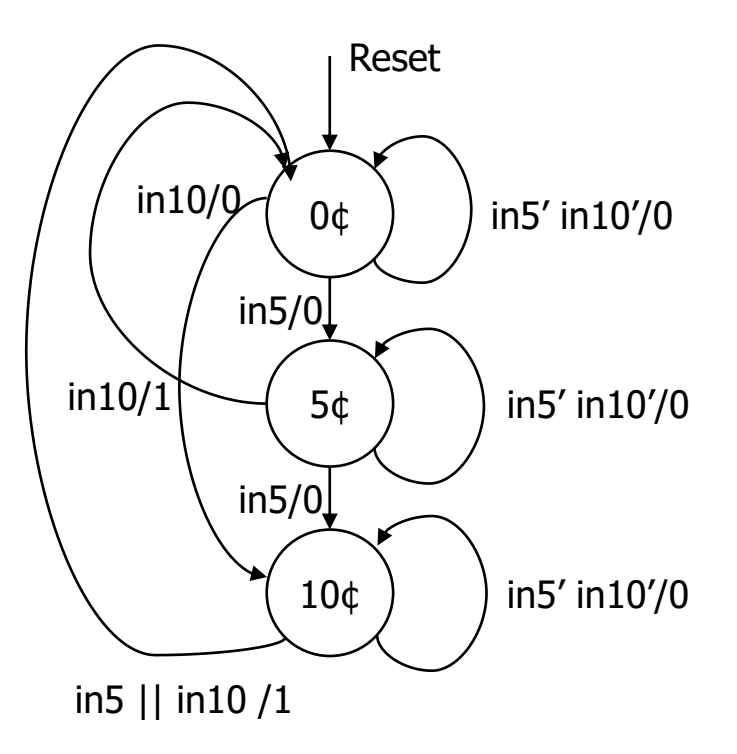